## Home page Basic Help

Know our home page

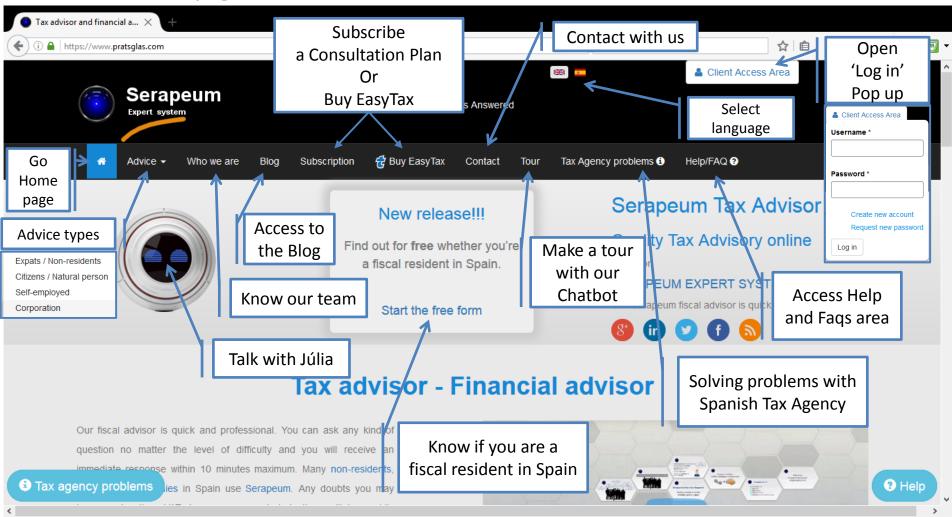

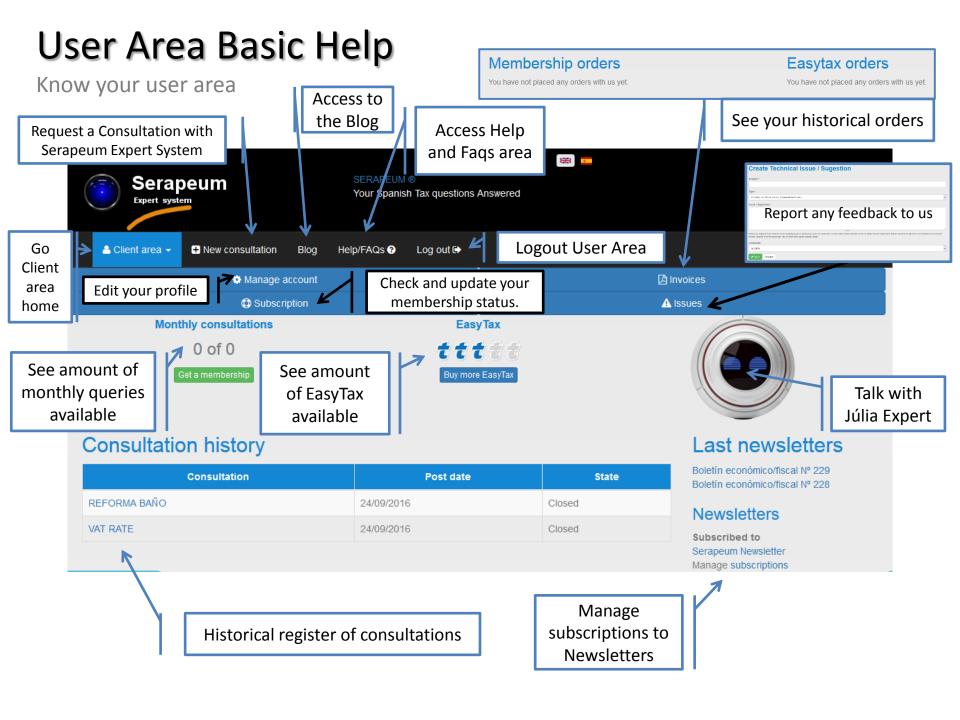

## Júlia Basic Help

Close button: Quick Help to interact with Julia During the same Web session you can You can talk to me Quick help icon, close and reopen easily and in a opens a help without losing the natural language. commands conversation. Júlia Basic Help When the display You can ask any question about IRNR to Júlia button Basic for FREE! is highlighted this Júlia All about **expats**, **non-residents** and *much more*. For other taxes you can ask to Júlia Expert. indicates that Júlia Subscription plans has a long answer Your question to that question. HELP WHAT IS X You Click to enlarge. Sound Sound On/Off Júlia Following the pattern What is something? Júlia`s response Q Zoom in You can ask for anything: What is a tax? C Restart See last bot question in a ✓ Send bigger window Click button or Write the question in your Restart press enter to own words to Julia: conversation send the question What is ...?, Where is ...?, etc.